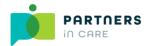

## **DBS Online system**

Please complete the following form and return to Partners In Care (<a href="mailto:dbs@partnersincare.org.uk">dbs@partnersincare.org.uk</a>) in order for your DBS Online System account to be set up, we will then send you the necessary information for you to log in and use the system. Please remember each user must use a different email address.

## 1. Company contact details

| Organisation Name    |   |
|----------------------|---|
| Primary Contact Name |   |
| Email Address        |   |
| Address Line 1       |   |
| Address Line 2       |   |
| Town                 |   |
| County               |   |
| Postcode             |   |
| Phone Number         |   |
| ·                    | · |

Use this table to help you identify which role you will assign to each of your users in order to complete section 2 below

|                     | ID      | Applicant | Primary   |
|---------------------|---------|-----------|-----------|
|                     | Checker | Manager   | Applicant |
|                     |         |           | Manager   |
| ID Section          | ✓       | ✓         | ✓         |
| Edit Application    |         |           | ✓         |
| Section Y           |         | ✓         | ✓         |
| Approve Application |         | ✓         | ✓         |
| Track Progress      |         | ✓         | ✓         |
| View Results        |         | ✓         | ✓         |

## 2. <u>User Details</u> (please complete one section per user, duplicate as necessary)

| Title       |                                                              |  |
|-------------|--------------------------------------------------------------|--|
| Forename(s) |                                                              |  |
| Surname     |                                                              |  |
| Position    |                                                              |  |
| Email       |                                                              |  |
| Role        | ID Checker<br>Applicant Manager<br>Primary Applicant Manager |  |

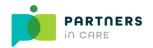

| Title       |                                                              |  |
|-------------|--------------------------------------------------------------|--|
| Forename(s) |                                                              |  |
| Surname     |                                                              |  |
| Position    |                                                              |  |
| Email       |                                                              |  |
| Role        | ID Checker                                                   |  |
|             | Applicant Manager                                            |  |
|             | Primary Applicant Manager                                    |  |
|             |                                                              |  |
| Title       |                                                              |  |
| Forename(s) |                                                              |  |
| Surname     |                                                              |  |
| Position    |                                                              |  |
| Email       |                                                              |  |
| Role        | ID Checker<br>Applicant Manager<br>Primary Applicant Manager |  |